МИНОБРНАУКИ РОССИИ Кумертауский филиал федерального государственного бюджетного образовательного учреждения высшего образования «Оренбургский государственный университет» (Кумертауский филиал ОГУ)

WM W RL УТВЕРЖДАЮ: Зам. директора по УМиНР *М/-* Л.Ю. Полякова N 83 1 8 5 51/2  $20$ dsr. ском

#### ФОНД **ОЦЕНОЧНЫХ СРЕДСТВ** ПО МЕЖДИСЦИПЛИНАРНОМУ КУРСУ МДК 02.01 АППАРАТНО-ПРОГРАММНЫЕ ИНТЕРФЕЙСЫ **МИКРОКОНТРОЛЛЕРНЫХ СИСТЕМ**

профессионального модуля ПМ.02 Сопровождение и схемотехническое обслуживание интеллектуальных интегрированных систем

Специальность 09.02.08 Интеллектуальные интегрированные системы

Кумертау 2024г.

Фонд оценочных средств по междисциплинарному курсу МДК 02.01 Аппаратно-программные интерфейсы микроконтроллерных систем разработан на основе рабочей программы профессионального модуля ПМ.02 Сопровождение и схемотехническое обслуживание интеллектуальных интегрированных систем по специальности 09.02.08 Интеллектуальные интегрированные системы.

Организация-разработчик: Кумертауский филиал ФГБОУ ВО «Оренбургский государственный университет»

Разработчик: С.М Власова, преподаватель

Рассмотрено и одобрено на заседании ПЦК «Общепрофессиональных **ДИСЦИПЛИН>>** Протокол № 1 от «  $\alpha$  » 12 2023г.

Председатель ПЦК

И.С Тараскина

# **ПАСПОРТ**

# **фонда оценочных средств междисциплинарного курса МДК 02.01 Сопровождение и схемотехническое обслуживание интеллектуальных интегрированных систем**

В результате освоения междисциплинарного курса в рамках освоения профессионального модуля ПМ.02 Сопровождение и схемотехническое обслуживание интеллектуальных интегрированных систем в составе проектной документации должен:

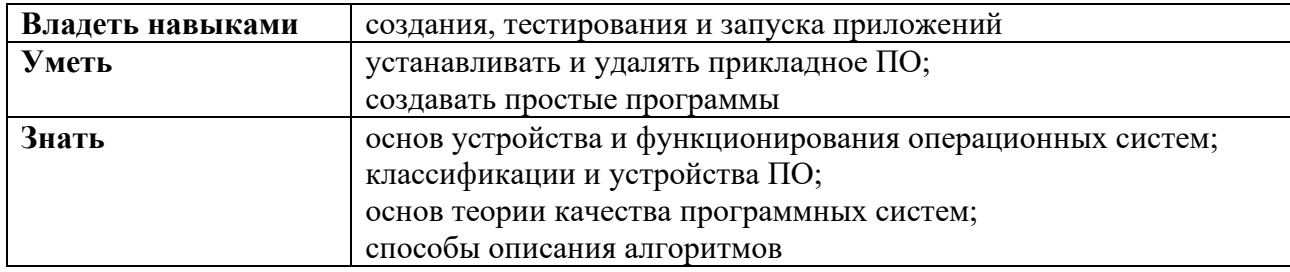

В результате изучения профессионального модуля студент должен освоить основной вид деятельности *Разработка отдельных архитектурных, в том числе объемных и планировочных, решений в составе проектной документации* и соответствующие ему общие и профессиональные компетенции:

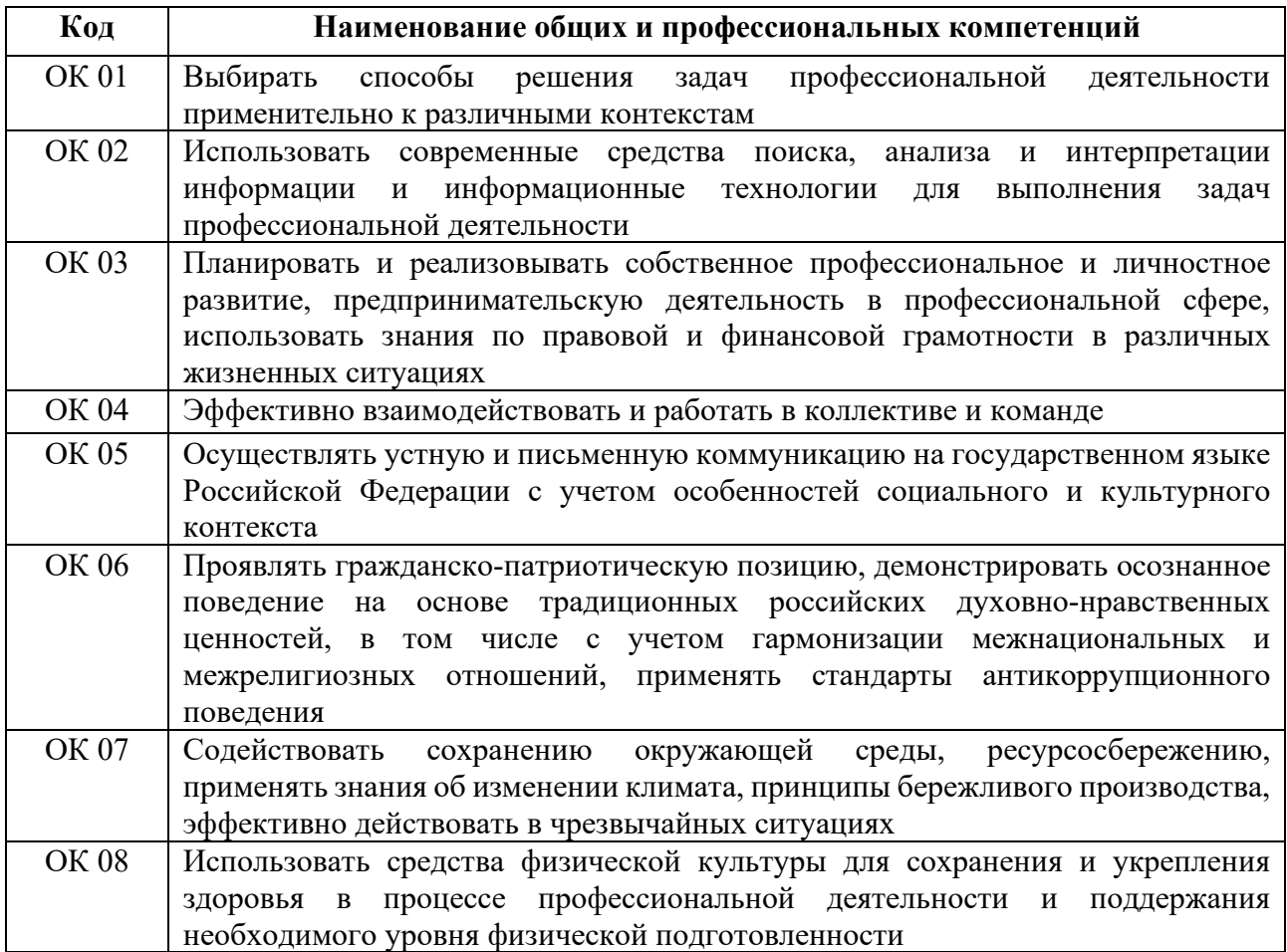

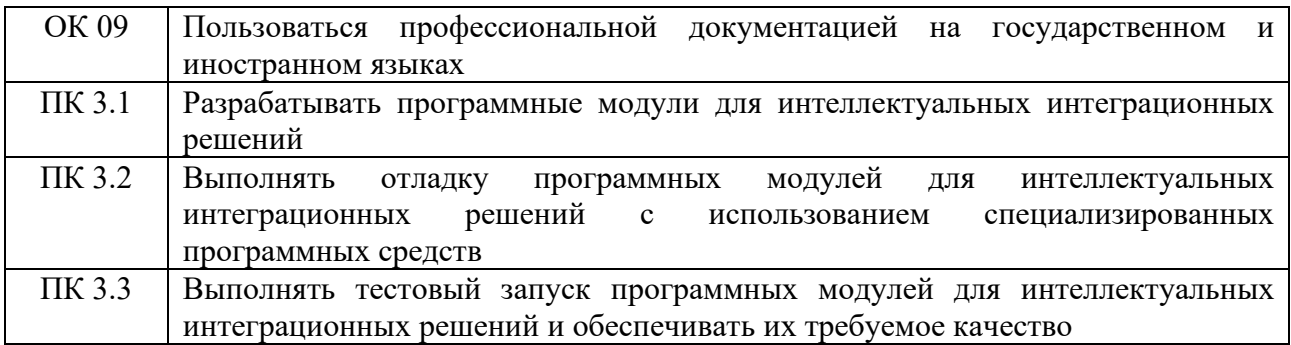

#### **Перечень оценочных средств по разделам (темам) междисциплинарного курса**

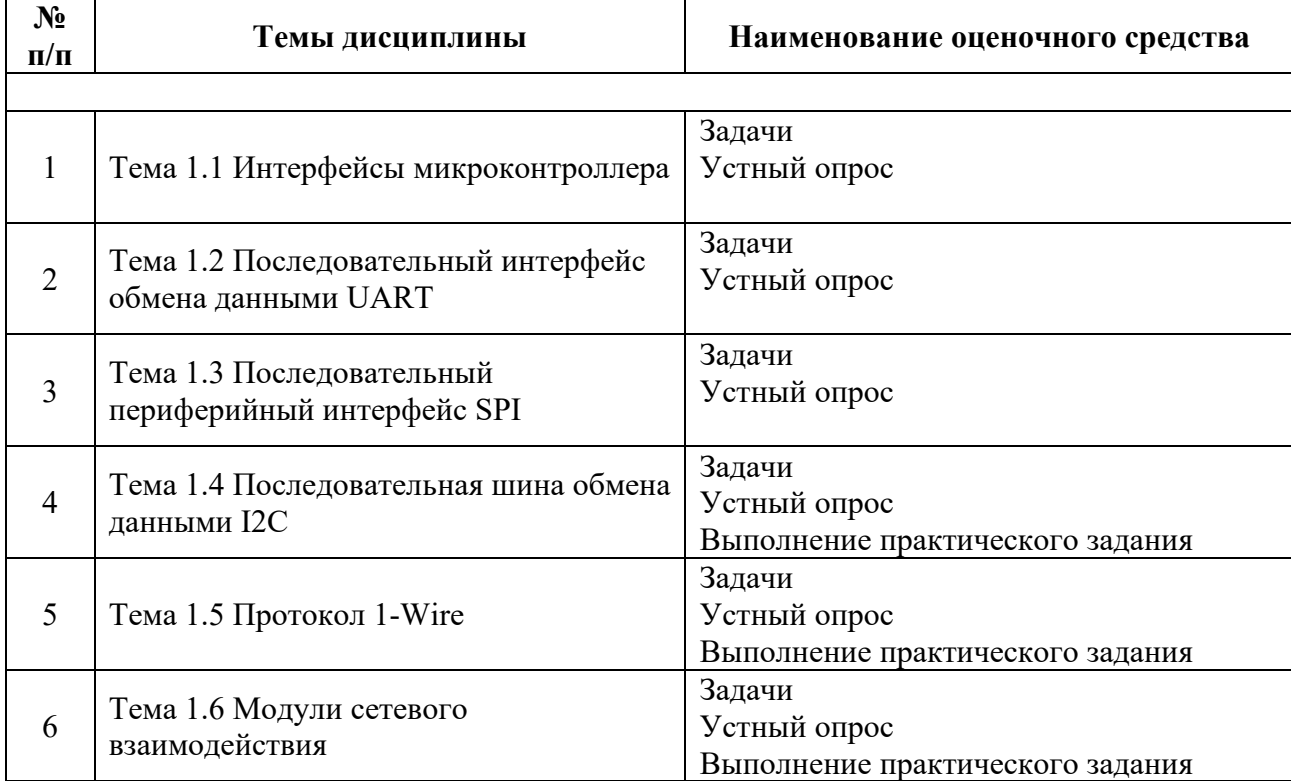

# **ТЕМА 1.1 ИНТЕРФЕЙСЫ МИКРОКОНТРОЛЛЕРА**

#### **Задачи**

#### **Задача 1.**

Составить фрагменты программы:

a) для инициализации передачи данных по последовательному интерфейсу в режиме 0;

b) для пересылки массива байтов данных объемом 10 элементов.

# **Задача 2.**

Составить фрагменты программы:

a) для инициализации приема данных по последовательному интерфейсу в режиме 1 со стандартной скоростью 62,5 Кбод;

b) для приема массива байтов данных объемом 10 элементов.

### **Задача 3.**

Составить фрагменты программы:

a) для инициализации приема данных по последовательному интерфейсу в режиме 2 с частотой обмена равной 1/32 частоты резонатора;

b) для приема массива байтов данных объемом 10 элементов и подсчитать число элементов, у которых 9 бит равен 1.

### **Задача 4.**

Составить фрагменты программы:

a) для инициализации передачи данных по последовательному интерфейсу в режиме 3 со стандартной скоростью 9,6 Кбод с установленным 9-ым передаваемым битом;

b) для передачи массива байтов данных объемом 10 элементов.

### **Вопросы к устному ответу**

- 1. Основные характеристики микроконтроллера
- 2. Система ввода-вывода микроконтроллера
- 3. Интерфейсы микроконтроллера
- 4. Язык программирования и среда разработки микроконтроллера

# **ТЕМА 1.2 ПОСЛЕДОВАТЕЛЬНЫЙ ИНТЕРФЕЙС ОБМЕНА ДАННЫМИ UART**

#### **Задачи**

1.Разработать программу для микропроцессорного устройства, которая осуществляет ввод массива данных длинной 9 байт со скоростью обмена  $f_{\rm BO}/12$ Кбод в режимe 0. Адрес начала массива 30h.

org 0

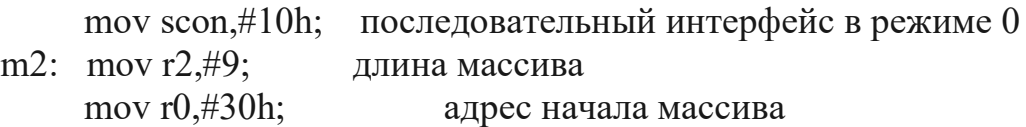

```
m1: jnb ri,\;
                            ожидание приема данных по последовательному
интерфейсу
          mov \omegar0, sbuf;
                           сохранение в памяти
     clr ri:
                      очистить флаг по приему
          inc r0:
                                 перейти к следующему элементу массива
          \frac{dimz}{r^2,m!};
                           если не все приняты, то повторить прием
                            циклический прием массива
          \mu imp m2;
     end.
```
2. Разработать программу для микропроцессорного устройства, которая осуществляет вывод массива данных длинной 6 байт со скоростью обмена 62.5 Кбод в режиме 3. Адрес начала массива 10h.

```
\sigmag 0
      ; организация выводимого массива
           mov 10,#T
           mov 11,#'v'mov 12,#'a'
           mov 13,#'n'
           mov 14,#'o'
           mov 15.#'v'
           mov scon,#0D0h;
                                   последовательный интерфейс в режиме 3
           mov pcon,#80h;
                                  удвоенная скорость
           mov tmod,#20h;
                                   ТС1 как таймер в режиме 2
           mov th1, \text{\#0FFh};
                                                 скорости
                                     залание
                                                              последовательного
интерфейса
           mov tl1,#0FFh
           setb tr1:
                                  запуск таймера
     m2: mov r2, \#6;
                                  ллина массива
           mov r0, \#10;
                                  начало массива
     ml: clr ti:
                                  очистка флага передачи по последовательному
интерфейсу
           mov sbuf, \mathcal{Q}r0;
                                  вывод очередного элемента массива
           inb ti.\:
                                  ожидание конца передачи
           inc r0:
                                        переход к следующему элементу массива
           \frac{d}{dz} r2, m1;
                                  если не все, то вывод повторить
           \text{imp } \text{m2};циклический вывод
end.
```
### Вопросы к устному ответу

- 1. Введение в связь UART
- 2. Как работает связь UART
- 3. Преимущества связи UART
- 4. Недостатки протокола
- 5. UART против других протоколов связи
- 6. Приложения связи UART
- 7 Можно пи заменить UART?

#### 8. Будущее связи UART

# ТЕМА 1.4 ПОСЛЕДОВАТЕЛЬНАЯ ШИНА ОБМЕНА ДАННЫМИ І2С Залачи

1. Петя записал IP-адрес школьного сервера на листке бумаги и положил его в карман куртки. Петина мама случайно постирала куртку вместе с запиской. После стирки Петя обнаружил в кармане четыре обрывка с фрагментами IPадреса. Эти фрагменты обозначены буквами А, Б, В и Г. Восстановите IP-адрес. В ответе укажите последовательность букв, обозначающих фрагменты, в порядке, соответствующем IP-адресу.

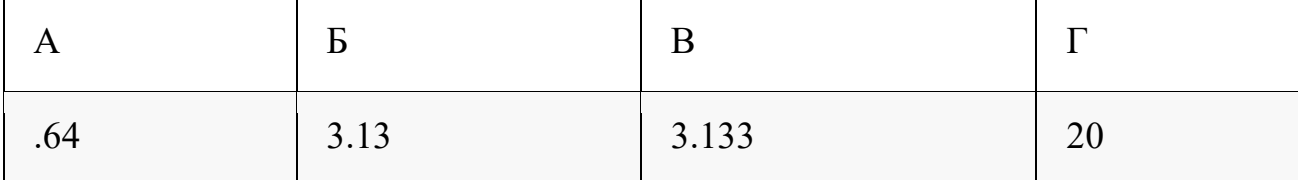

2. По заданным IP-адресу узла сети и маске определите адрес сети: IP-adpec: 10.8.248.131

Маска: 255.255.224.0

При записи ответа выберите из приведенных в таблице чисел 4 фрагмента четыре элемента IP-адреса и запишите в нужном порядке соответствующие им буквы без точек.

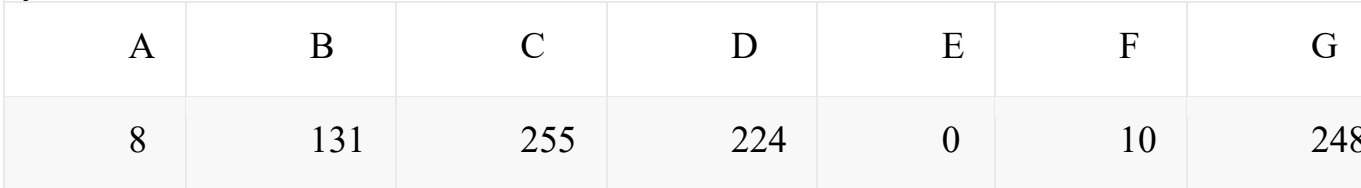

3. Если маска подсети 255.255.255.240 и IP-адрес компьютера в сети 58.68.0.44, то порядковый номер компьютера в сети равен  $\mathcal{P}$ 

4. Если маска подсети 255.255.240.0 и IP-адрес компьютера в сети 162.198.75.44, то порядковый номер компьютера в сети равен

5. Для некоторой подсети используется маска 255.255.252.0. Сколько различных адресов компьютеров допускает эта маска?

Примечание. На практике два из возможных адресов не используются для адресации узлов сети: адрес сети, в котором все биты, отсекаемые маской, равны 0, и широковещательный адрес, в котором все эти биты равны 1.

#### Вопросы к устному ответу

- 1. Обмен данными
- 2. Подтверждение приема данных
- 3. Адресация
- 4. Как узнать I2C адрес устройства?

# **ТЕМА 1.3 ПОСЛЕДОВАТЕЛЬНЫЙ ПЕРИФЕРИЙНЫЙ ИНТЕРФЕЙС SPI**

#### **Задачи**

1.Для узла с IP-адресом 153.209.23.240 адрес сети равен 153.209.20.0. Чему равен третий слева байт маски? Ответ запишите в виде десятичного числа.

2.Для некоторой подсети используется маска 255.255.248.0. Сколько различных адресов компьютеров допускает эта маска?

3.По заданным IP-адресу узла и маске определите адрес сети. IP –адрес узла: 224.9.195.133Маска: 255.255.192.0При записи ответа выберите из приведенных в таблице чисел четыре элемента IP-адреса и запишите в нужном порядке соответствующие им буквы, без использования точек.

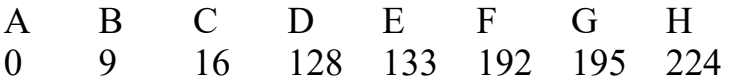

4. Два узла, находящиеся в одной сети, имеют IP-адреса 118.222.130.140 и 118.222.201.140. Укажите наибольшее возможное значение третьего слева байта маски сети. Ответ запишите в виде десятичного числа.

#### **Вопросы к устному опросу**

1.Структура SPI и описание реестра

- 2.Пример проектирования SPI
- 3.Программирование основных функций SPI
- 4.Разработка петлевой программы SPI
- 5. Управление ЖК-дисплеем с помощью SPI

#### **ТЕМА 1.5 ПРОТОКОЛ 1-WIRE**

#### **Задачи**

Произвести расчеты сети при конфигурациях, отображенных в таблице №2. согласно вашего варианта

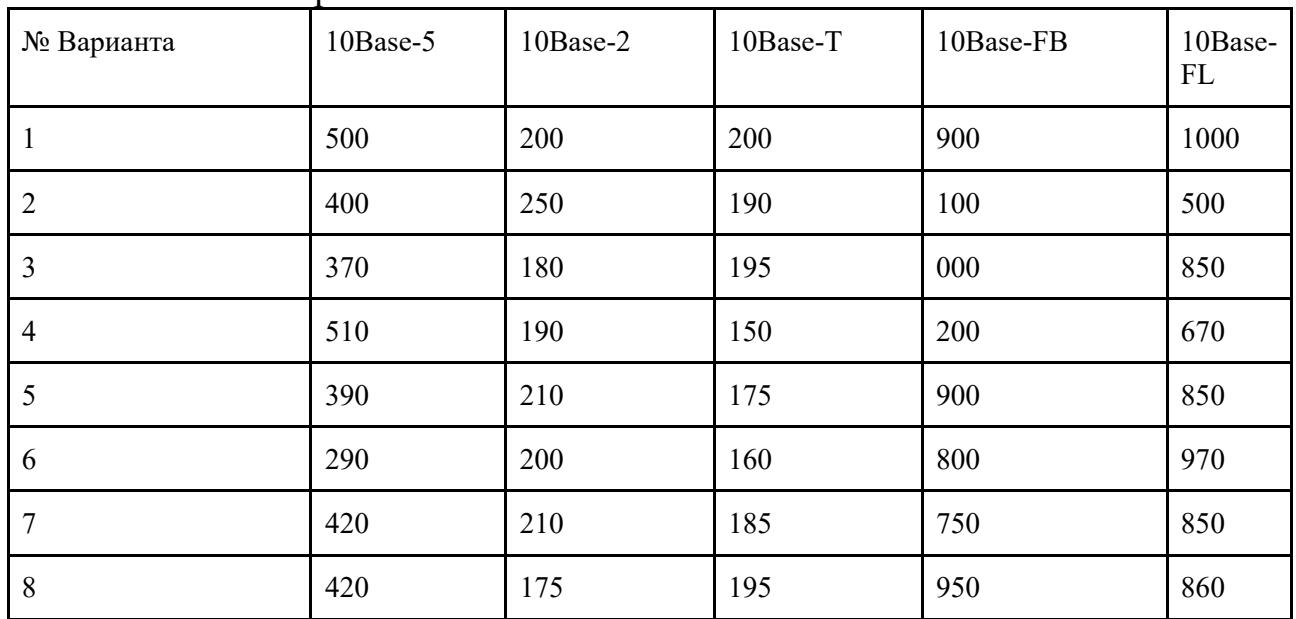

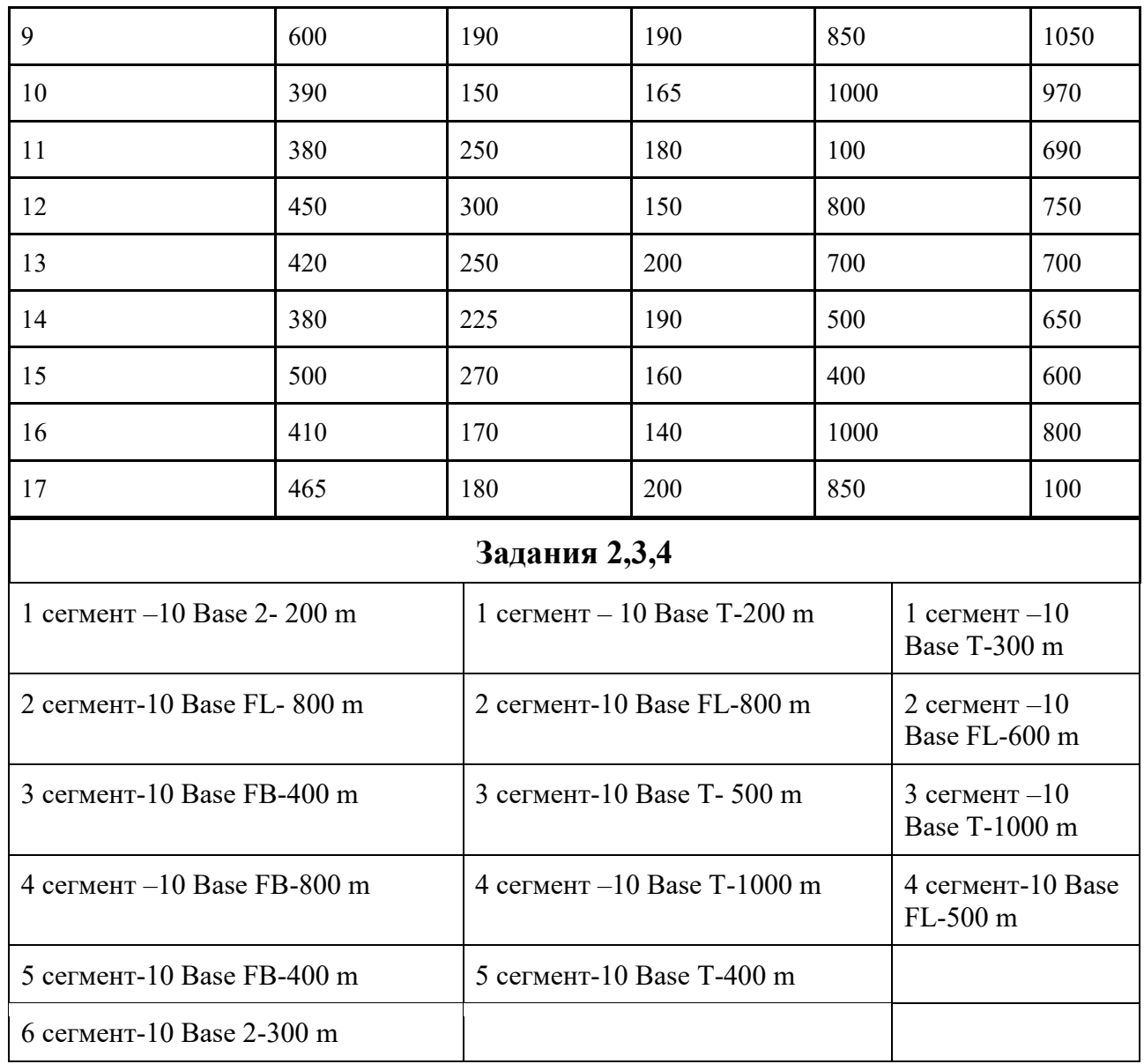

#### **Вопросы к устному ответу**

- 1. Физический уровень протокола
- 2. Канальный уровень протокола
- 3. Сетевой и транспортный уровни протокола
- 4. Области применения
- 5. Уникальные коды устройств 1-Wire

# **ТЕМА 1.6 МОДУЛИ СЕТЕВОГО ВЗАИМОДЕЙСТВИЯ**

#### **Задачи**

1. Используя топологию сети, изображенную на рисунке, необходимо создать проект виртуальной ЛВС, и расположив элементы проектируемой сети (удаленные рабочие станции и концентраторы), структурировать ее на основе 8 портовых концентраторов. На заключительном этапе произвести конфигурирование IPадресов рабочих станций.

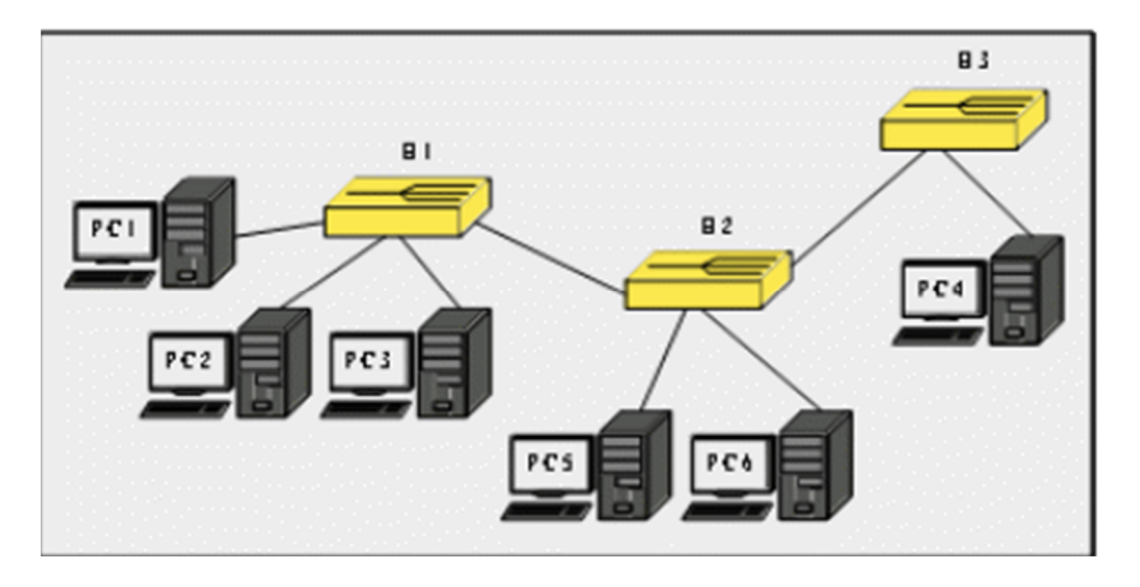

1) Добавить шесть узлов удаленных рабочих станций и три устройства **«Концентратор»**. Объединить удаленные узлы и соответствующие порты концентраторов отрезками кабеля **«Патчкорд»**;

2) Используя адреса из диапазона 1 табл.3, назначить каждой рабочей станции соответствующий IP-адрес  $(i$  fconfig);

3) <sup>С</sup> помощью утилиты командной строки ping, проверить доступность всех удаленных узлов с рабочей станции *P C*3;

4) Проследить направление рассылки кадров в сети. Отметить узел отправителя и узел получателя в каждом случае, а также все узлы участвующие в широковещательной рассылке кадра;

5) На отчете выделить границы широковещательного домена и привести их объяснение.

2.Основываясь на схеме сети, изображенной на рисунке 3, необходимо создать проект виртуальной сети, и расположить элементы проектируемой сети — удаленные рабочие станции, концентраторы и коммутаторы. Произвести логическую структуризацию сети, воспользовавшись доступным сетевым оборудованием, сконфигурировать IP-адреса рабочих станций.

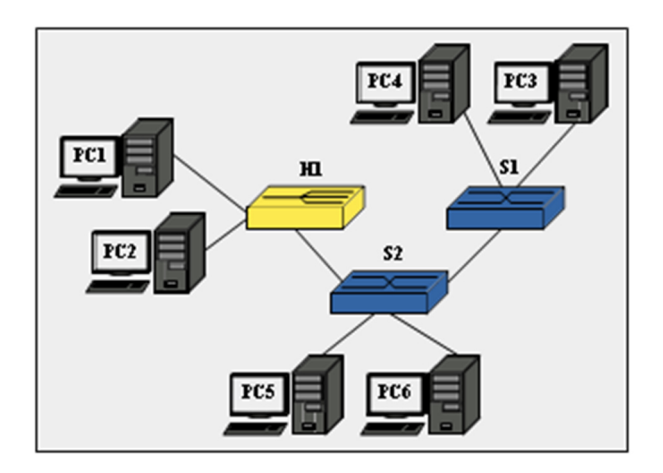

3.С по мощью утилиты командной строки ping, последовательно проверить доступ- ность всех удаленных узлов с рабочих станций *P C*1, *P C*4 и *P C*5.

4.Проследить направление рассылки кадров в сети. Отметить узел

отправителя и узел получателя в каждом случае, а также все узлы участвующие в широковещательной рассылке кадра. Отметить отличия при обработке кадров концентратором и коммутаторами;

5. Запустить эмулятор терминала на каждом из устройств «**Коммутатор**» и с помощью команды mactable просмотреть содержимое таблицы МАС-адресов коммутатора;

6.Убедиться в достоверности соответствующего МАС-адреса номеру физического пор- та коммутатора, проверив физический адрес удаленной рабочей станции (командой **i** fconfig;

7. На отчете выделить границы широковещательного домена. Отметить узлы участвующие в коммутировании кадров и в передаче широковещательных рассылок. Перечислить используемые адреса канального уровня.

2. Выведите на экран справочную информацию по всем рассмотренным утилитам (см. таблицу п.1). Для этого в командной строке введите имя утилиты без параметров и дополните /?.

Сохраните справочную информацию в отдельном файле.

Изучите ключи, используемые при запуске утилит.

3. Выведите на экран имя локального хоста с помощью команды hostname. Сохраните результат в отдельном файле.

4. Проверьте конфигурацию TCP/IP с помощью утилиты ipconfig. Заполните таблицу:

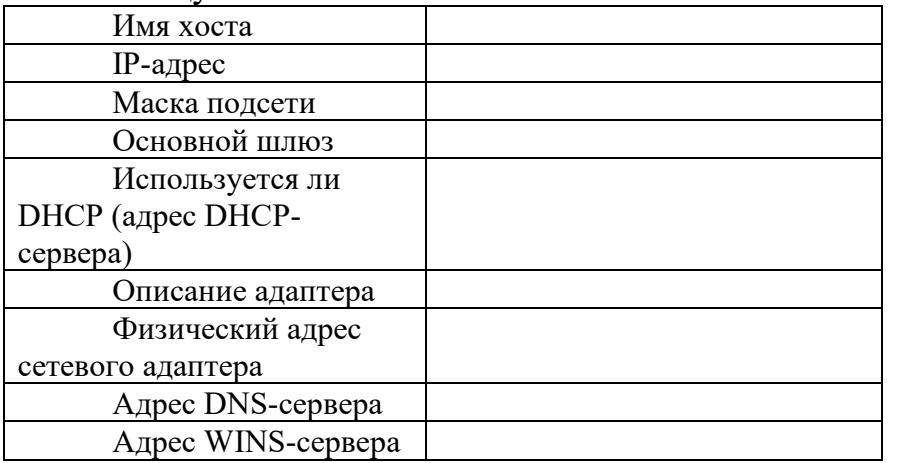

5.С помощью команды tracert проверьте для перечисленных ниже адресов, через какие промежуточные узлы идет сигнал. Изучите ключи команды.

a) aspu.ru

b) mathmod.aspu.ru

c) yarus.aspu.ru

#### Вопросы к устному опросу

- 1. Модуль Wi-Fi
- 2. Библиотеки команды и команды для работы с Wi-Fi модулем
- 3. Модуль ETHERNET основные сведения
- 4. Библиотеки и команды для работы с Ethernet модулем

# **ОЦЕНКА УЧЕБНОЙ ДЕЯТЕЛЬНОСТИ СТУДЕНТА**

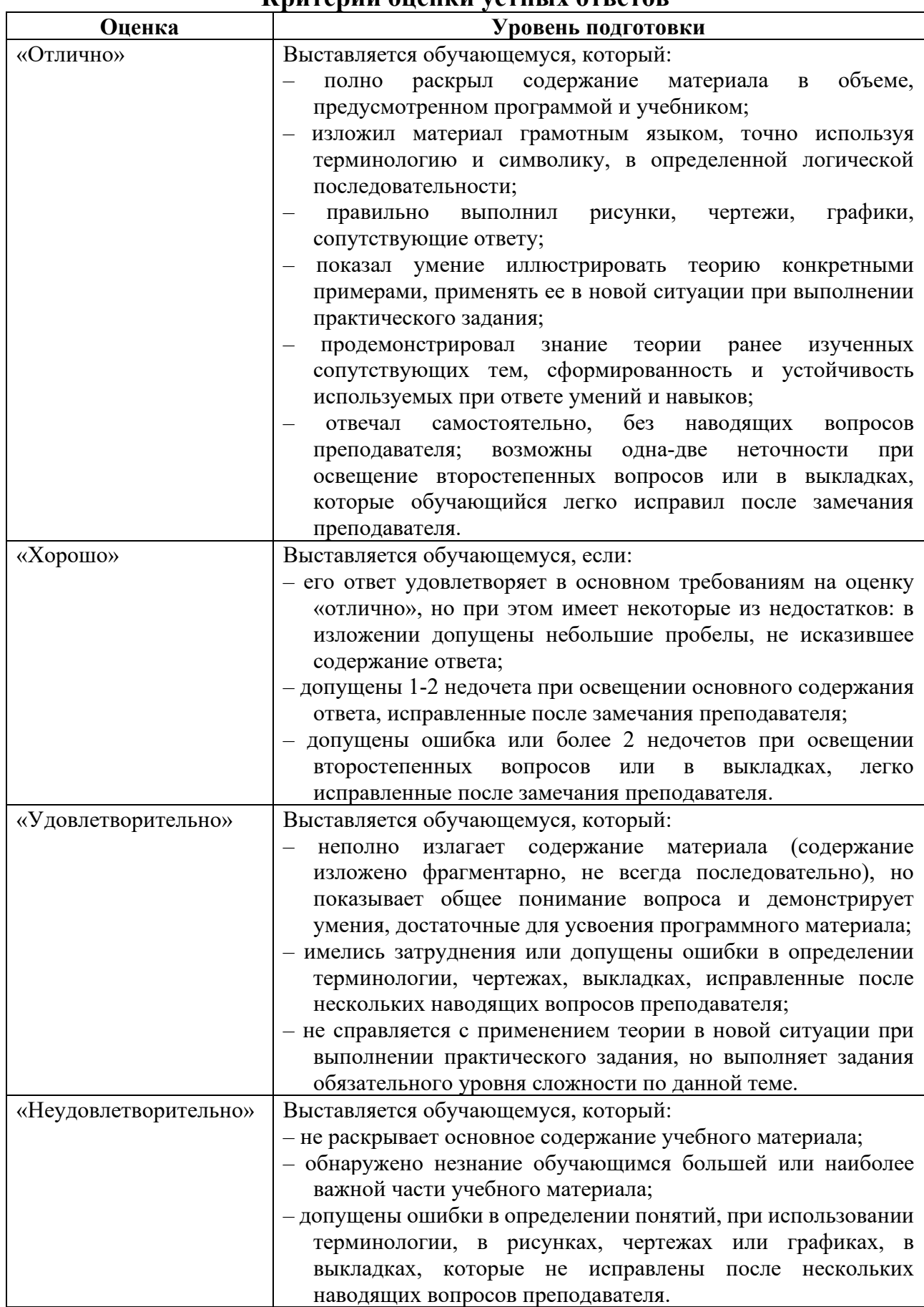

#### **Критерии оценки устных ответов**

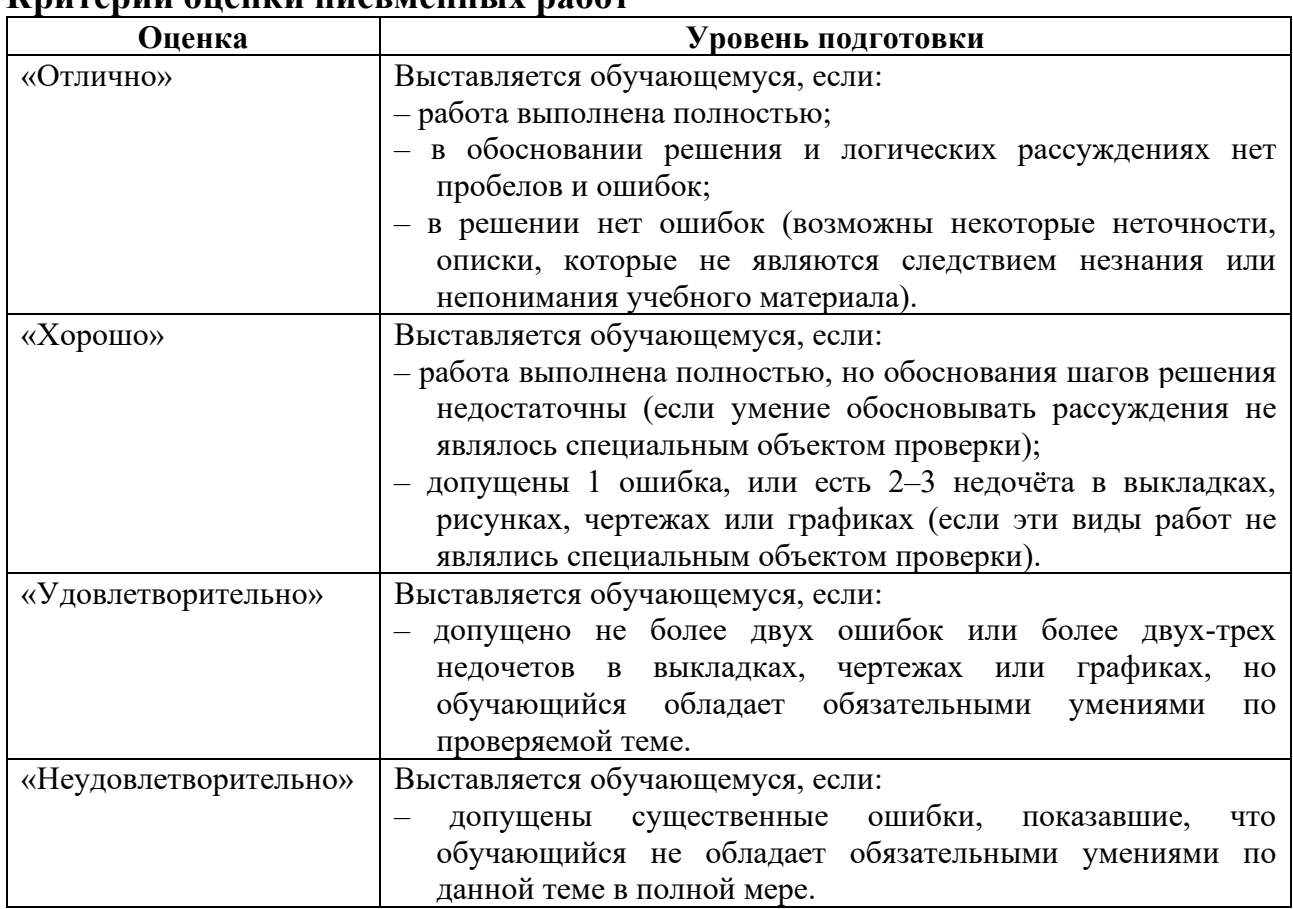

#### **Критерии оценки письменных работ**

Преподаватель может повысить отметку за оригинальный ответ на вопрос или оригинальное решение задачи; за решение более сложной задачи или ответ на более сложный вопрос, предложенные обучающему.

# **Критерии оценки тестовых заданий**

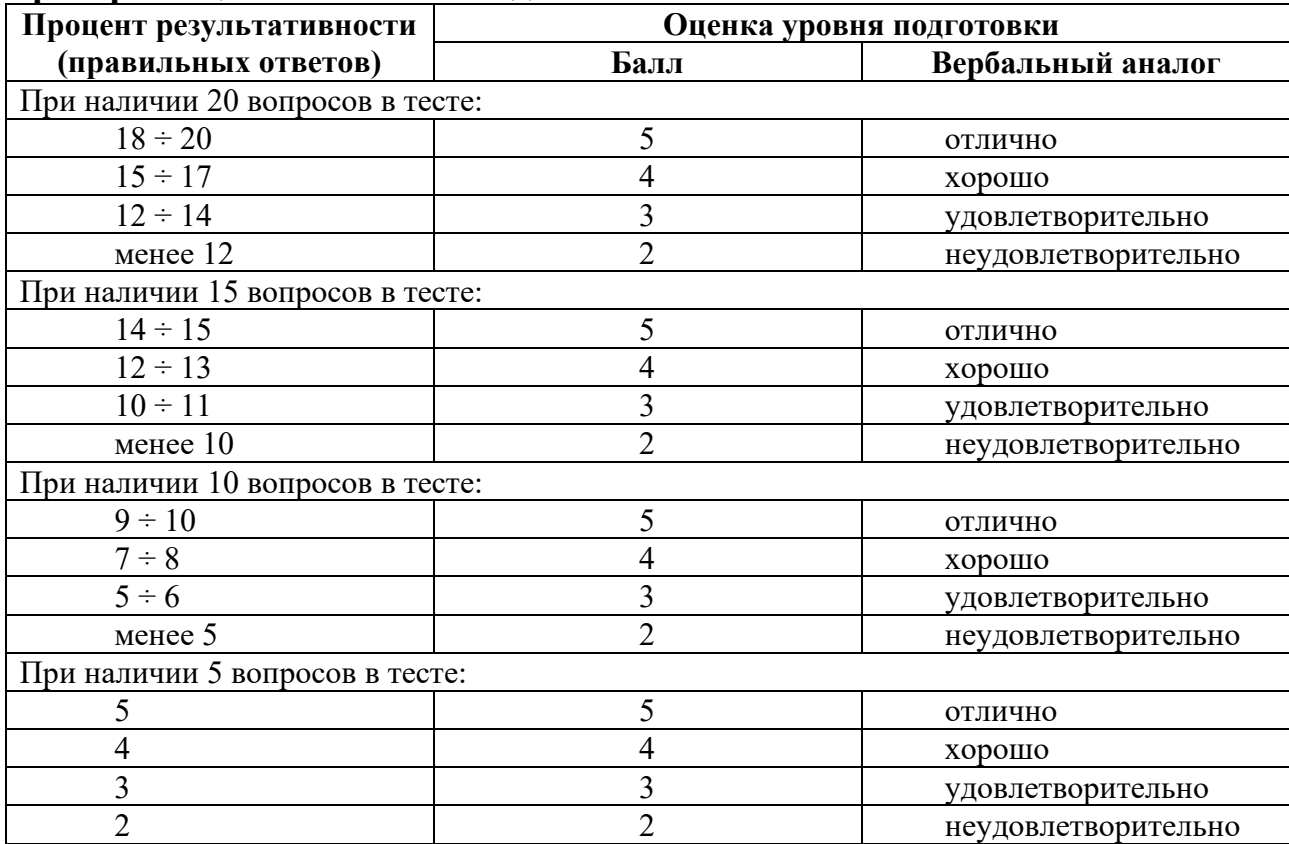